Printed: 18.04.2017 09:00:49 | P1378400

# **Filter Networks** (Item No.: P1378400)

#### **Curricular Relevance Experiment: Area of Expertise: Education Level: Topic: Subtopic:** Physik Klasse 10-13 Elektrizitätslehre Elektronik Die Siebkette**Difficulty Preparation Time Execution Time Recommended Group Size BBBBB DDBBB A**AAAA **OOOOO** 10 Minutes 10 Minutes 2 Students Intermediate **Additional Requirements: Experiment Variations: Experiment Variations: Keywords:**

### **Task and equipment**

### **Information for teachers**

## **Additional information**

In this experiment, the students should examine the effect filter capacitors and filter sections have on the direct and alternating current portions of a pulsating direct current. Since oscilloscopes are generally not used in student experiments, the students must note the brightness of the filament lamp used as a load resistor to determine how large the direct voltage portion is. They can compare hum voltage based on the volume of the humming in the headphones. Furthermore, they can measure with the meter how much of it is alternating voltage. A capacitor is connected in front of the meter to filter out the direct voltage. Since the minimum alternating voltage measurement range of 10 V is too insensitive, we suggest to use a more sensitive alternating current measurement range of 30 mA.

## **Notes on setup and procedure**

Advise the students regarding the correct connections for the meter.

The 47  $\mu$ F capacitor  $C_3$  must be connected in front of the meter. Otherwise, the average of the pulsating direct voltage would also be displayed in the measurement range for alternating voltage.

Selecting the measurement range for the current instead of the measurement range for the voltage might be a bit confusing for the students, but the measured change in current can be used to surmise the change in hum voltage. The actual figures are not so important anyway.

## **Remarks**

The pulsating direct voltage produced by rectification can be interpreted as a superposition of the average direct voltage with alternating voltage, i.e. the hum voltage. Since this would interfere with transmission in many electronic devices, it must be reduced as much as possible and/or necessary. Electronic regulation circuits, which are available as integrated circuits, are the most common solution to this problem. A combination of a filter capacitor connected in front of a filter section, however, can also be used to solve the problem.

The equation listed under question 3 is only approximately true because, in deriving it, we neglected the fact that there is a residual hum voltage  $U_{Hm2}$  across the parallel connection of the load resistor and capacitor.

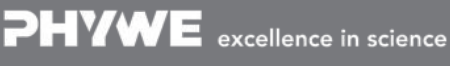

Robert-Bosch-Breite 10 Tel: +49 551 604 - 0 info@phywe.de D - 37079 Göttingen Fax: +49 551 604 - 107 www.phywe.com

PHYWE

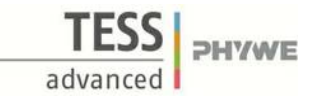

## **Filter Networks** (Item No.: P1378400)

### **Task and equipment**

#### **Task**

### How can pulsating direct current be transformed into smooth direct **current?**

Using capacitors and coils, try to reduce the ripple of a pulsating direct current produced by rectification as much as possible.

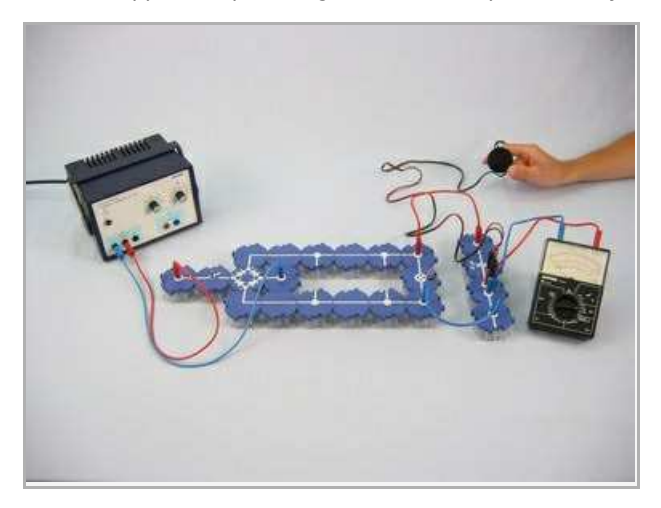

### **Equipment**

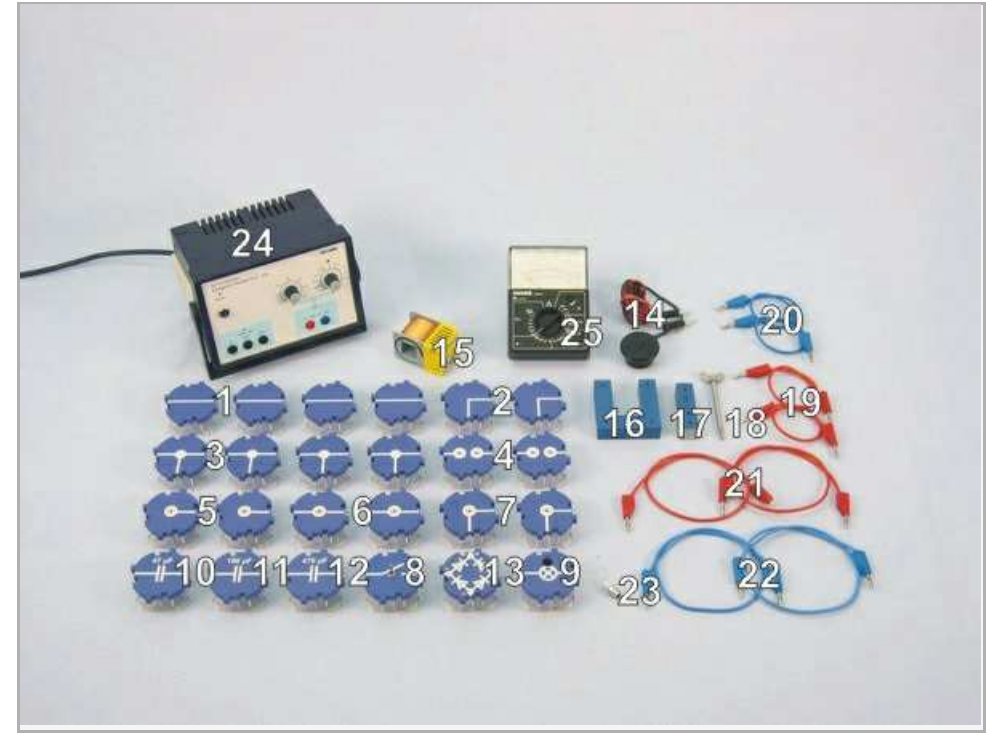

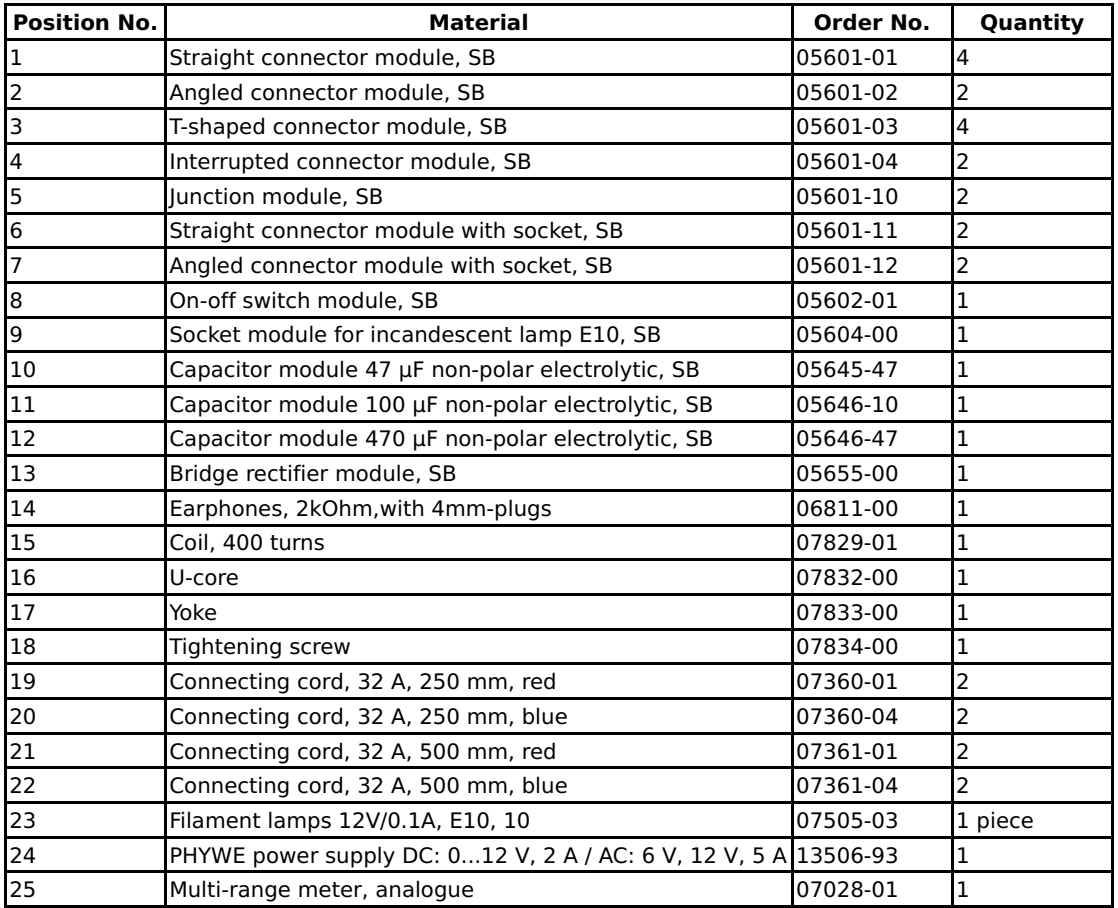

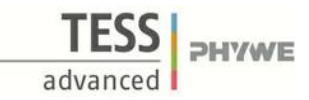

## **Set-up and procedure**

### **Set-up**

Set up the experiment as shown in Fig. 1 and Fig. 2 with the following exceptions. Leave the 470 µF capacitors  $C_1$  and  $C_2$  out of the circuit to start and plug a connector building block into the circuit instead of the coil. Note: The 47 µF capacitor transmits only hum voltage to the headphones and the meter, but blocks the direct voltage part.

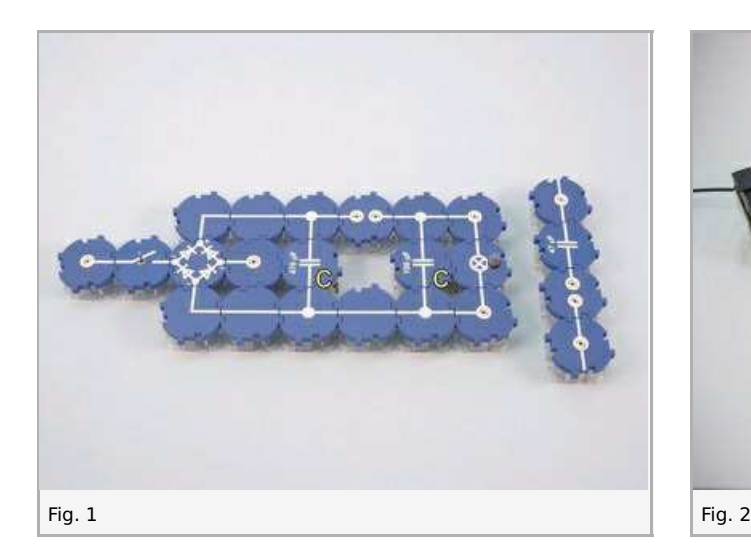

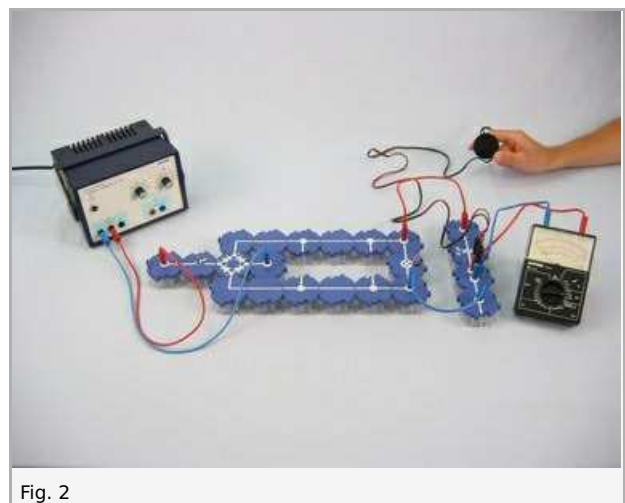

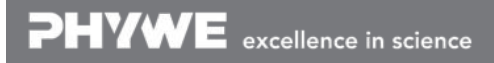

Printed: 18.04.2017 09:00:49 | P1378400

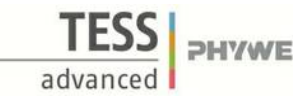

### **Procedure**

- Select a measurement range of 30 mA. Switch on the power supply unit and set the alternating voltage to 6 V $\sim$ .
- Measure the current and enter the value in Table 1 in the report. Keep the volume of the humming in the headphones in  $\bullet$ mind.
- Add capacitor  $C_1$  to the circuit, as shown in Fig. 3. Note the volume in headphones and the brightness of the filament lamp.
- $\bullet$  Measure the current. Note your observations and measurements.
- Add one coil with 400 turns to the circuit as shown in Fig. 4. Note the volume in the headphones and measure the current once again. Note the results.
- Place the U-core in the coil, lay the I-core on top, and secure it with the tightening screw, as shown in Fig. 5. Repeat observations and measurements.
- Add the capacitor  $C_2$  to the circuit (Fig. 6). Repeat the observations and the measurements.
- Switch off the power supply unit.

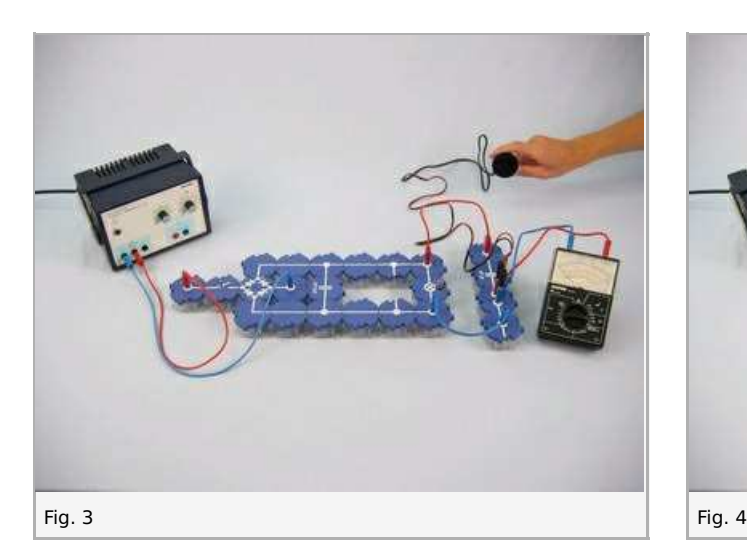

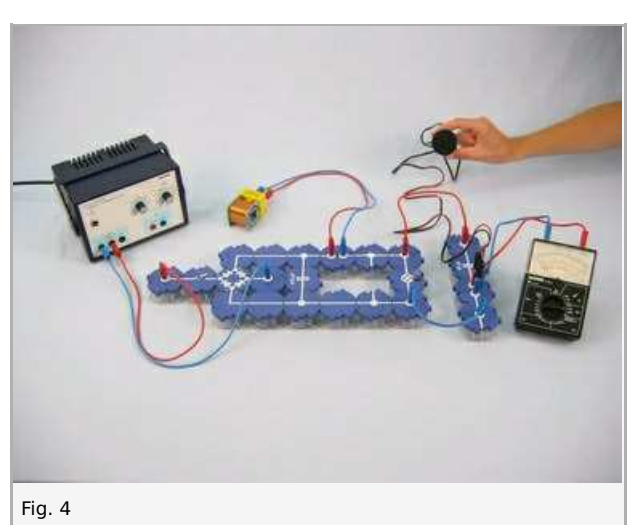

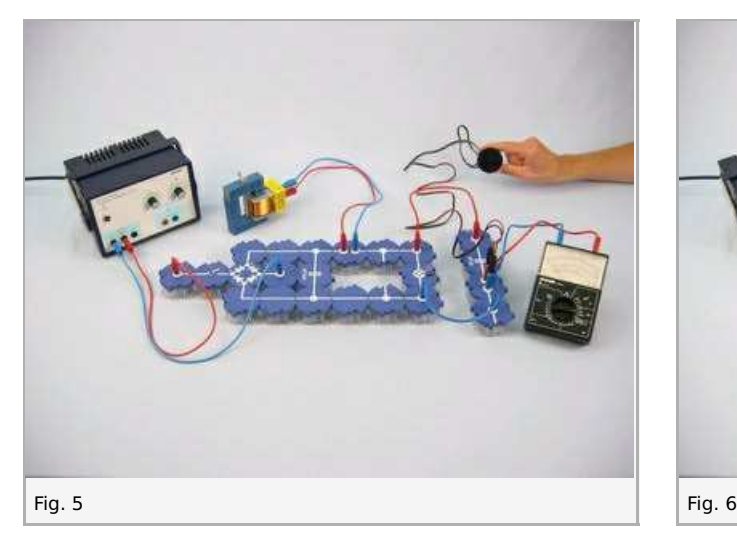

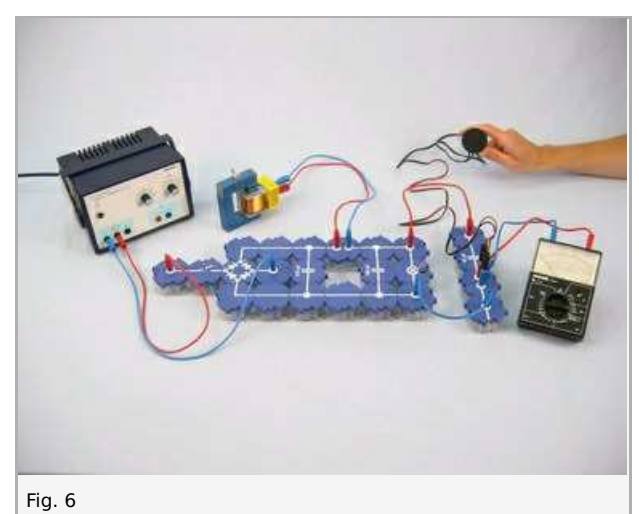

Printed: 18.04.2017 09:00:49 | P1378400

## TESS **PHYWE** advanced

## **Report: Filter Networks**

### **Result - Table 1**

Note your observations and measured values.

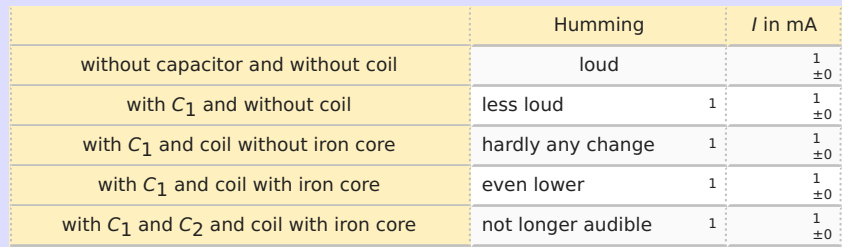

### **Result - Observations**

Note your observation of the filament lamp when  $C_1$  is added to the circuit.

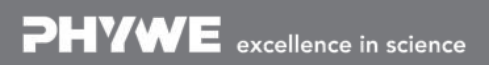

Robert-Bosch-Breite 10 Tel: +49 551 604 - 0 info@phywe.de D - 37079 Göttingen Fax: +49 551 604 - 107 www.phywe.com

Printed: 18.04.2017 09:00:49 | P1378400

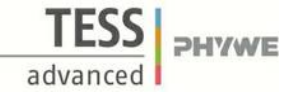

#### **Evaluation - Question 1**

The capacitor  $\mathsf{c}_1$  is referred to as a filter capacitor. The series connection composed of the coil and capacitor  $\mathsf{c}_2$  is called the filter section. Answer the question posed in the header under "Task" using these terms!

### **Evaluation - Question 2**

The scribble field shows the voltage curve at the filament lamp without the filter capacitor. Using a different color on the same graph, draw in the voltage curve after the filter capacitor is added to the circuit. Note that the voltage source charges the capacitor to the maximum value of the pulsating direct voltage in each half period but can only discharge via the load resistor.

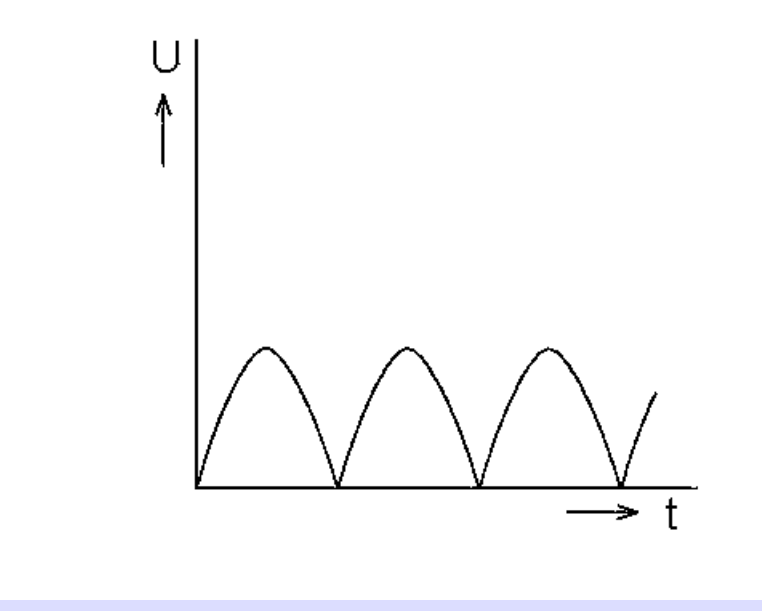

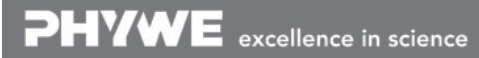

Printed: 18.04.2017 09:00:49 | P1378400

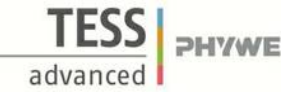

#### **Evaluation - Question 3**

Using the previous graph, explain why direct voltage increases (indicated by the brightness of the lamp) when the filter capacitor is added to the circuit.

#### **Evaluation - Question 4**

Why does the filter section reduce the hum voltage connected to the filament lamp?

Note that the filament lamp used as a load resistor is connected in parallel to the filter capacitor  $\mathsf{c}_2$  and that this capacitor together with the coil forms a voltage divider for the alternating voltage. Use the figure below to answer this question.

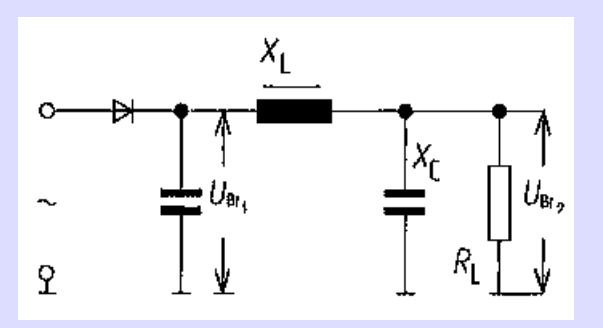

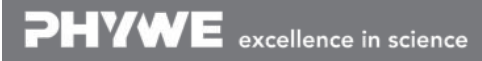

Robert-Bosch-Breite 10 Tel: +49 551 604 - 0 info@phywe.de D - 37079 Göttingen Fax: +49 551 604 - 107 www.phywe.com

Printed: 18.04.2017 09:00:49 | P1378400

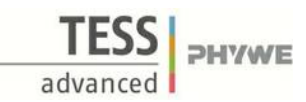

#### **Evaluation - Question 5**

List some practical applications for a rectifier circuit where hum voltage would otherwise interfere with operation.

PHYWE excellence in science

D - 37079 Göttingen Fax: +49 551 604 - 107 www.phywe.com

Robert-Bosch-Breite 10 Tel: +49 551 604 - 0 info@phywe.de